## Package 'popPCR'

March 10, 2021

Title Classify Digital PCR Droplets by Fitting Fluorescence Populations

**Version** 0.1.1.1

Description Estimates DNA target concentration by classifying digital PCR (polymerase chain reaction) droplets as positive, negative, or rain, using Expectation-Maximization Clustering. The fitting is accomplished using the 'EMMIXskew' R package (v. 1.0.3) by Kui Wang, Angus Ng, and Geoff McLachlan (2018) as based on their paper ``Multivariate Skew t Mixture Models: Applications to Fluorescence-Activated Cell Sorting Data'' <doi:10.1109/DICTA.2009.88>.

Imports mvtnorm

**Depends** graphics, stats, methods, grDevices,  $R$  ( $>= 2.10$ )

License GPL  $(>= 3)$ 

LazyLoad yes

Encoding UTF-8

LazyData true

NeedsCompilation yes

RoxygenNote 7.1.1

Author Joyce Emlyn Guiao [aut, cre]

Maintainer Joyce Emlyn Guiao <joyce\_emlyn\_guiao@dlsu.edu.ph>

Repository CRAN

Date/Publication 2021-03-09 23:50:02 UTC

## R topics documented:

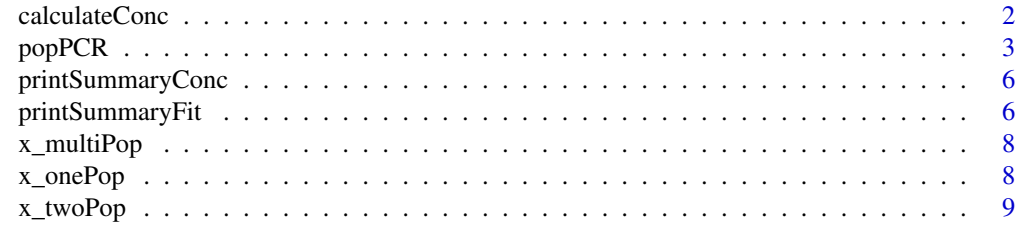

 $\blacksquare$ 

<span id="page-1-0"></span>

## Description

Mean target copies per partition (lambda) is derived using Poisson distribution as lambda = -ln(nneg / ntot). Target copies in sample is then calculated as conc = lambda \* volSamp/(volDrp \* 1000).

### Usage

calculateConc(nneg, ntotal, volSamp, volDrp)

## Arguments

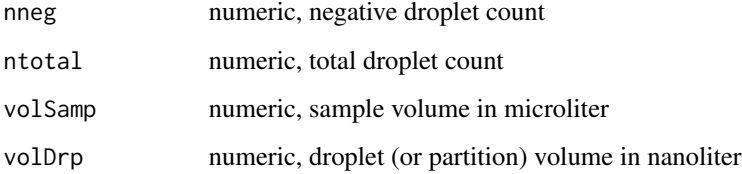

#### Value

Returns a list with 2 named items lambda and conc

- lambda numeric, vector of mean target copies per partition (lambda) and its lower and upper 95% confidence interval
- conc numeric, vector of target copies in sample (based on the given sample volume (volSamp) and droplet volume (volDrp)) and its lower and upper 95% confidence interval

#### Examples

```
estimates <- calculateConc(5000, 20000, volSamp = 20, volDrp = 0.85)
estimates
# Output:
# $lambda
# lambda lower upper
# 1.386294 1.362289 1.410299
#
# $conc
# conc lower upper
# 32618.69 32053.87 33183.51
```
<span id="page-2-0"></span>

### Description

Estimates target concentration by counting positive droplets with Poisson correction. Positive, negative, and rain populations are fitted using EM. Droplets are then classified using Maximum A Posteriori rule

#### Usage

```
popPCR(
  x,
  dist,
  volSamp = 20,
  volDrp = 0.85,
  maxComponents = Inf,
  negProbThres = 1e-07,
  useOnlyNegProbThres = FALSE
)
```
## Arguments

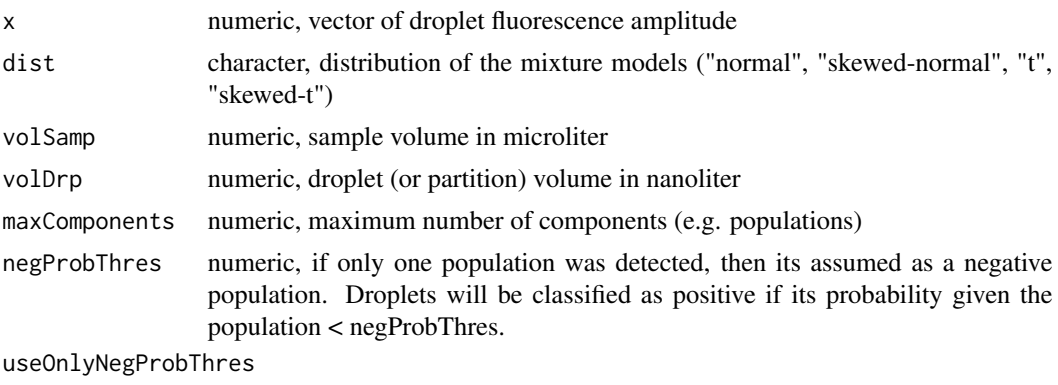

logical, if TRUE, then droplets will be classified as positive if its probability given the leftmost population < negProbThres. Default is FALSE, i.e. classification is done by Maximum A Posteriori rule.

#### Value

Returns a result.popPCR S4 class object with attributes

- classification character, vector of droplet classification
- dist character, user-specified parameter for the mixture model
- dropletCount list, droplet classification count
- em list, returned value of EMMIXskew's EmSkew()
- estConc list, estimated target concentration as lambda and sample concentration (with 95% CI)
- G numeric, number of components fitted
- memberProb list, component membership probability of all droplets

#### Examples

```
library(popPCR)
```

```
# Plot histograms of available data
hist(x_onePop, breaks = 100)
hist(x_twoPop, breaks = 100)
hist(x_multiPop, breaks = 100)
# ---- Mixture model fitting ---- #
# Example 1. One population sample
result <- popPCR(x_onePop, dist = "t")
printSummaryConc(result)
# Output:
# Populations detected : 1
# Total droplets : 8000
# Positive : 1 (0.01%)
# Negative : 7999 (99.99%)
#
# Target copies in sample : 2.9414 ( 95% CI: [ -2.8237 , 8.7064 ] )
# Mean target copies per partition : 1e-04 ( 95% CI: [ -1e-04 , 4e-04 ] )
printSummaryFit(result)
# Output:
# Results of fitting a 1-component t mixture model
#
# Negative Population
# Mix prop. : 1
# Mu : 1024.1614
# Sigma : 35253.1747
# Dof : 2.005
# (Option) increase negProbThres to classify negative droplets more strictly
result <- popPCR(x_onePop, dist = "t", negProbThres = 1e-4)
printSummaryConc(result)
# Output:
# Populations detected : 1
# Total droplets : 8000
# Positive : 691 (8.64%)
# Negative : 7309 (91.36%)
#
# Target copies in sample : 2125.5312 ( 95% CI: [ 1966.9936 , 2284.0688 ] )
# Mean target copies per partition : 0.0903 ( 95% CI: [ 0.0836 , 0.0971 ] )
# Example 2. Two population sample
result <- popPCR(x_twoPop, dist = "t")
printSummaryConc(result)
# Output:
```
#### popPCR 5

```
# Populations detected : 2
# Total droplets : 10254
# Positive : 8693 (84.78%)
# Negative : 1561 (15.22%)
#
# Target copies in sample : 44290.3819 ( 95% CI: [ 43215.6408 , 45365.1231 ] )
# Mean target copies per partition : 1.8823 ( 95% CI: [ 1.8367 , 1.928 ] )
printSummaryFit(result)
# Output:
# Results of fitting a 2-component t mixture model
#
# Negative Population
# Mix prop. : 0.1522
# Mu : 2136.7435
# Sigma : 4126.8357
# Dof : 12.3562
#
# Positive Population
# Mix prop. : 0.8478
# Mu : 7580.1275
# Sigma : 42621.1894
# Dof : 2.415
# Example 3. Multiple population sample
result <- popPCR(x_multiPop, dist = "t", maxComponents = 4)
printSummaryConc(result)
# Output:
# Populations detected : 4
# Total droplets : 1814
# Positive : 44 (2.43%)
# Negative : 1252 (69.02%)
# Rain (1) : 258 (14.22%)
# Rain (2) : 260 (14.33%)
#
# Target copies in sample : 8724.5195 ( 95% CI: [ 7999.0578 , 9449.9812 ] )
# Mean target copies per partition : 0.3708 ( 95% CI: [ 0.34 , 0.4016 ] )
# In the output above, we see 2 rain populations! Let's examine its plot.
plot(stats::density(x_multiPop))
# We can see that Rain (1) is very close to the Negative population.
# Let's include droplets in Rain (1) in the negative droplet count.
nNegative <- result@dropletCount$neg + result@dropletCount$rain1
nTotal <- result@dropletCount$total
# Re-estimate concentration as follows
newEstimates <- calculateConc(nNegative, nTotal, volSamp = 20, volDrp = 0.85)
newEstimates
# Output:
# $lambda
# lambda lower upper
# 0.1834247 0.1627763 0.2040731
#
# $conc
```
<span id="page-5-0"></span># conc lower upper # 4315.875 3830.031 4801.719

printSummaryConc *Print result summary of popPCR*

#### **Description**

Summarizes the number of populations detected, total droplets, and number of classified positive, negative, and rain droplets. Also calculates the target copies in sample and the mean target copies per partition (lambda).

#### Usage

printSummaryConc(result.popPCR)

#### Arguments

result.popPCR returned value of popPCR()

#### Examples

```
result <- popPCR(x_twoPop, dist = "t")
printSummaryConc(result)
# Output:
# Populations detected : 2
# Total droplets : 10254
# Positive : 8693 (84.78%)
# Negative : 1561 (15.22%)
#
# Target copies in sample : 44290.3819 ( 95% CI: [ 43215.6408 , 45365.1231 ] )
# Mean target copies per partition : 1.8823 ( 95% CI: [ 1.8367 , 1.928 ] )
```
printSummaryFit *Print fitted mixture model estimates from popPCR*

#### Description

Summarizes the number of populations fitted and their estimate distribution parameters. If only 1 population was detected, then it is assumed and is identified to be a negative population. If 2 populations were detected, then the leftmost is identified as the Negative Population and the rightmost is the Positive Population. If 3 or more populations were detected, then the populations between the leftmost and the rightmost will be considered as Rain Populations; which are numbered to make it identifiable in case of multiple Rain Populations (i.e. Rain (1) and Rain (2)).

## printSummaryFit 7

## Usage

printSummaryFit(result.popPCR)

## Arguments

result.popPCR returned value of popPCR()

## Examples

```
result \leq popPCR(x_twoPop, dist = "t")
printSummaryFit(result)
# Output:
# Results of fitting a 2-component t mixture model
#
# Negative Population
# Mix prop. : 0.1522
# Mu : 2136.7435
# Sigma : 4126.8357
# Dof : 12.3562
#
# Positive Population
# Mix prop. : 0.8478
# Mu : 7580.1275
# Sigma : 42621.1894
# Dof : 2.415
result \leq popPCR(x_multiPop, dist = "t", maxComponents = 4)
printSummaryFit(result)
# Output:
# Results of fitting a 4-component t mixture model
#
# Negative Population
# Mix prop. : 0.6896
# Mu : 1452.1416
# Sigma : 12526.8931
# Dof : 21.3612
#
# Rain (1) Population
# Mix prop. : 0.142
# Mu : 2142.1118
# Sigma : 10762.5474
# Dof : 186.2947
#
# Rain (2) Population
# Mix prop. : 0.1457
# Mu : 5119.0039
# Sigma : 334959.2499
# Dof : 2.3626
#
# Positive Population
# Mix prop. : 0.0227
era<br>
# Mu : 8505.9682<br>
# Sigma : 192858.90
      Sigma : 192858.9044
```
<span id="page-7-0"></span># Dof : 149.8677

x\_multiPop *dPCR sample w/ >=3 populations*

## Description

The reaction with ID 373 in the Dataset.zip provided in the repository from Lievens et. al. (2017)

## Usage

x\_multiPop

## Format

A numeric vector with 1814 droplet fluorescence

### Source

<https://github.com/Gromgorgel/ddPCR/blob/master/Dataset.zip>

x\_onePop *dPCR sample w/ 1 population*

## Description

Simulated dataset with very high presence of rain and true mean copies per partition of 0.1.

## Usage

x\_onePop

## Format

A numeric vector with 8000 droplet fluorescence

<span id="page-8-0"></span>

## Description

The reaction with ID 9 in the Dataset.zip provided in the repository from Lievens et. al. (2017)

## Usage

x\_twoPop

## Format

A numeric vector with 10254 droplet fluorescence

## Source

<https://github.com/Gromgorgel/ddPCR/blob/master/Dataset.zip>

# <span id="page-9-0"></span>Index

∗ datasets x\_multiPop, [8](#page-7-0) x\_onePop, [8](#page-7-0) x\_twoPop, [9](#page-8-0)

calculateConc, [2](#page-1-0)

popPCR, [3](#page-2-0) printSummaryConc, [6](#page-5-0) printSummaryFit, [6](#page-5-0)

x\_multiPop, [8](#page-7-0) x\_onePop, [8](#page-7-0) x\_twoPop, [9](#page-8-0)